# **Analyse spectrale numérique**

par J. ESQUIEU Lycée de Brive

### 1. **BUT DE L'ANALYSE SPECTRALE NUMÉRIQUE**

 A l'heure actuelle, plusieurs fabricants proposent des oscilloscopes numériques de faible coût. La plupart de ces oscilloscopes autorisent le transfert, vers un ordinateur, des échantillons qu'ils ont prélevé sur le signal. Le but de l'analyse spectrale numérique est de calculer, à partir de ces échantillons, le spectre du signal et de l'afficher sur le moniteur de l'ordinateur. On réalise ainsi un analyseur de spectre numérique.

#### **Remarque de la rédaction**

 Dans cet article, le lecteur trouvera le principe de l'analyse spectrale numérique ainsi que les résultats obtenus en traitant par un logiciel d'analyse spectrale, les échantillons prélevés par un oscilloscope HA-MEG HM 205-3 (ou HM 205-2). Ce logiciel, conçu par l'auteur, ainsi que la carte d'interfaçage entre l'oscilloscope et l'ordinateur sont diffusés par le C.R.D.P. de Limoges 23, avenue Alexis Carrel 87000 Limoges - Tél. : 55.01.32.50.

# 2. **PRINCIPE DE L'ANALYSE SPECTRALE NUMÉRIQUE**

 L'amplitude de l'harmonique k, de la fonction périodique f(t) de période T, est donnée par le module de  $C_k$  tel que :

$$
\underline{C}_{k} = \frac{2}{T} \int_{t_0}^{t_0 + T} f(t) \cdot e^{-\left(2\pi j \frac{kt}{T}\right)} dt
$$
 (1)

 Le spectre de la fonction f(t) est la représentation, en fonction de la fréquence, de l'amplitude des différentes composantes sinusoïdales (figure 1) correspondant à la série de Fourier de f(t).

 Le but de l'analyseur de spectre numérique est d'obtenir le spectre de la fonction f(t), à partir de N échantillons temporels, prélevés à la fréquence d'échantillonnage  $F_e = \frac{1}{T_e}$ .

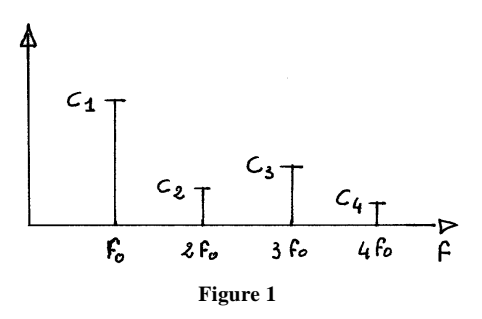

Par analogie avec la formule (1), on calcule :

$$
\left| \underline{A} \left( f \right) \right| = \left| \sum_{n=0}^{N-1} f(nT_e) \cdot e^{-(2 \pi i n f T_e)} \right|
$$

où f (nT<sub>e</sub>) est la valeur de l'échantillon prélevé à l'instant nT<sub>e</sub> et on cherche si la fonction  $|\mathbf{A}(f)|$  à un rapport avec le spectre du signal f(t).

#### 2.1. **Cas d'un signal sinusoïdal**

Soit f (t) =  $V_0$ . cos (2  $\pi$  f<sub>0</sub> t +  $\varphi$ ), le signal à analyser. Son spectre est donné à la figure 2.

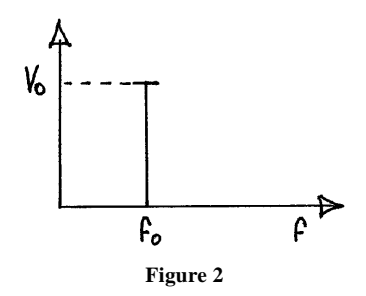

Calculons l'expression de A (f) correspondante.

$$
\underline{A} (f) = \sum_{n=0}^{N-1} V_0 \cdot \cos (n \, 2 \pi f_0 T_e + \varphi) \cdot e^{-(2 \pi j n f T_e)}
$$

sachant que :

$$
\cos(2\pi \, \text{nf}_0 \, \text{T}_e + \varphi) = \frac{e^{j\varphi} \cdot e^{2\pi \, j \, \text{n} \, \text{f}_0 \, \text{T}_e} + e^{-j\varphi} \cdot e^{-2\pi \, j \, \text{n} \, \text{f}_0 \, \text{T}_e}}{2},
$$

il vient :

$$
\underline{A} (f) = \frac{V_0}{2} \left( e^{j\phi} \sum_{n=0}^{N-1} e^{-j n T_e 2 \pi (f - f_0)} + e^{-j\phi} \sum_{n=0}^{N-1} e^{-j n T_e 2 \pi (f + f_0)} \right).
$$

Compte tenu de :

$$
\sum_{n=0}^{N-1} e^{-a \cdot n} = 1 + e^{-a} + e^{-2a} + \dots + e^{-a(N-1)} = \frac{1 - e^{-aN}}{1 - e^{-a}}.
$$

Il vient :

$$
\underline{A}(f) = \frac{V_0}{2} \left[ e^{j\phi} \frac{1 - e^{-2\pi j NT_e (f - f_0)}}{1 - e^{-2\pi j T_e (f - f_0)}} + e^{-j\phi} \frac{1 - e^{-2\pi j NT_e (f + f_0)}}{1 - e^{-2\pi j T_e (f + f_0)}} \right].
$$

Posons :

$$
\underline{E}(f) = \frac{1 - e^{-2\pi jNT_e f}}{1 - e^{-2\pi jT_e f}} = e^{-j\pi (N-1)T_e f} \cdot \frac{e^{j\pi NT_e f} - e^{-j\pi NT_e f}}{e^{j\pi T_e f} - e^{-j\pi T_e f}}
$$

$$
= e^{-j\pi (N-1)T_e f} \cdot \frac{\sin(\pi f NT_e)}{\sin(\pi f T_e)}
$$

La courbe donnant les variations de  $|E(f)|$  est représentée à la figure 3.

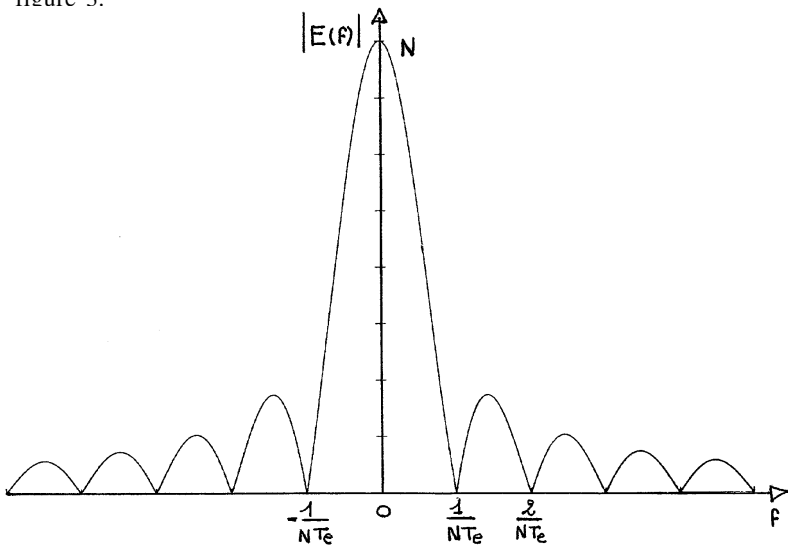

**Figure 3**

Cette courbe possède les propriétés suivantes :

- $\mid E(f) \mid$  est maximum pour f = 0 et vaut alors  $\mid E(f) \mid_{max} = N$ ;
- La courbe est symétrique par rapport à la verticale  $f = 0$ ;

• Le rapport des amplitudes du pic central et du premier lobe secondaire varie très peu avec N.

•  $|\underline{E}(f)|$  est périodique, de période  $F_e = \frac{1}{T_e}$ ;

• 
$$
\left| \underline{E} \left( \frac{k}{NT_e} \right) \right| = \left| \frac{\sin (k \pi)}{\sin \left( \frac{k \pi}{N} \right)} \right| = 0
$$
; La largeur du lobe central est donc

 $\frac{2}{NT_e}$  et la largeur des lobes latéraux est l/N Te.

Nous en déduisons, pour la détermination du spectre de f(t), les conséquences suivantes :

•  $\underline{A}$  (f) peut être écrit sous la forme :

$$
\underline{A}(f) = \frac{V_0}{2} \left( e^{j\phi} \cdot \underline{E}(f - f_0) + e^{-j\phi} \cdot \underline{E}(f + f_0) \right)
$$

 Le module d'une somme n'est pas égal à la somme des modules, cependant, si NT<sub>e</sub> est suffisamment grand, les deux fonctions  $E(f - f_0)$  et  $E(f + f_0)$  n'empiètent pas l'une sur l'autre et nous pouvons écrire :

$$
|\underline{A}(f)| = \frac{V_0}{2} \left| e^{j\phi} \cdot \underline{E}(f - f_0) + e^{-j\phi} \cdot \underline{E}(f + f_0) \right| \approx \frac{V_0}{2} \left( \left| \underline{E}(f - f_0) \right| + \left| \underline{E}(f + f_0) \right| \right)
$$

Dans le cas où  $F_e$  est supérieure à 2 f<sub>0</sub>, nous obtenons pour  $\left( \left| \underline{\mathbf{E}} \left( \mathbf{f} - \mathbf{f}_0 \right) \right| + \left| \underline{\mathbf{E}} \left( \mathbf{f} + \mathbf{f}_0 \right) \right| \right)$  la représentation de la figure 4.

 On constate bien la présence de nombreux pics secondaires créés par le traitement numérique (ou «artefact») et qu'il serait souhaitable de voir disparaître.

• L'observation de la courbe dans la bande de fréquence ∆F permet, en mesurant l'amplitude N  $V_0/2$  des raies, de reconstituer le spectre bilatéral de la sinusoïde  $V_0 \cos(2 \pi f_0 t)$ .

• L'analyse n'est possible que si la fréquence d'échantillonage  $F_e$  est supérieure à 2 f<sub>0</sub>. S'il en était autrement, les raies situées aux fréquences  $F_e - f_0$  et  $f_0 - F_e$  entreraient dans le domaine d'analyse et perturberaient la mesure.

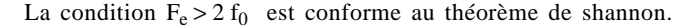

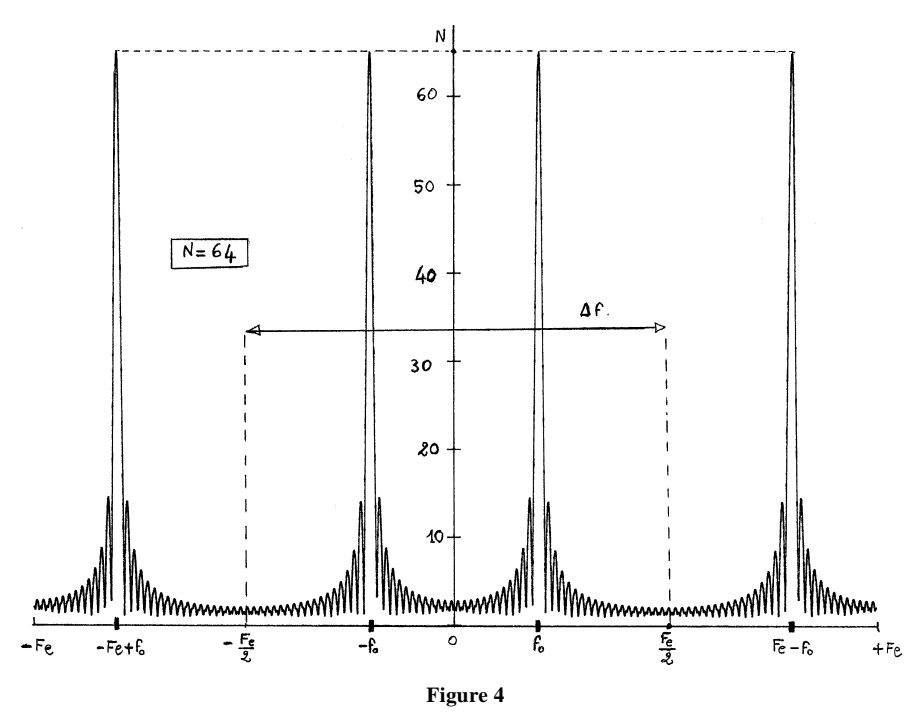

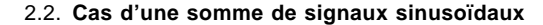

 Si le nombre d'échantillons N est suffisamment grand pour que les différentes fonctions E(f) n'empiètent pas l'une sur l'autre, on peut répéter pour chaque sinusoïde composante de f(t) le même raisonnement.

 Considérons par exemple le signal f(t) dont le spectre est donné à la figure 5. Ce spectre étant limité à la fréquence  $F_M$ , nous obtenons pour  $|A(f)|$  la courbe de la figure 6. Si la condition  $F_e > 2 F_M$  est satisfaite, l'observation de  $|A(f)|$  entre les fréquences 0 et  $F_M$  permet de déterminer le spectre de f(t) par l'amplitude des lobes centraux.

 Si le signal à analyser contient une composante spectrale de fréquence  $f_r$  supérieure à  $F_e/2$ , la raie de fréquence  $F_e - f_r$  entre dans la zone d'analyse et tout se passe comme si le spectre se repliait autour de la fréquence  $F_e/2$ .

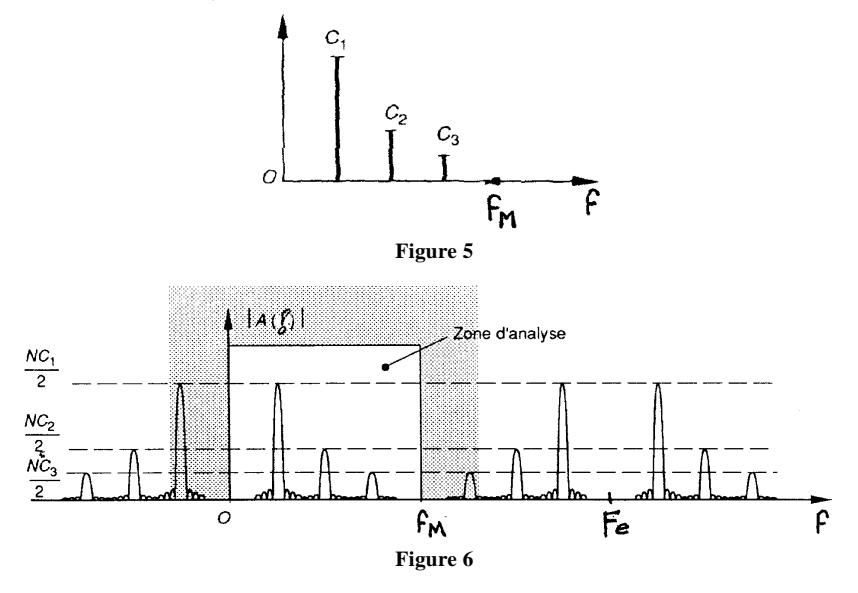

# 2.3. **Diminution des lobes latéraux ou «artefacts» : notion de fenêtre**

 Dans les calculs précédents, tous les échantillons ont la même importance ; on dit qu'on a réalisé une fenêtre rectangulaire.

 Pour obtenir une meilleure réponse, il faut diminuer le poids des échantillons aux extrémités du prélèvement, car le début de l'échantillonnage sur la fonction périodique est aléatoire.

Par multiplication de l'échantillon d'ordre n par e  $\frac{-2\pi j \cdot \frac{n}{N}}{n}$ , la fonction A  $(f)$  devient A'  $(f)$  telle que :

$$
\underline{A'}\left(f\right) = \sum_{n=0}^{N-1} f\left(nT_e\right), e^{-2\pi j nT_e} \left(f + \frac{1}{NT_e}\right)
$$

$$
= \underline{A} \left(f + \frac{1}{NT_e}\right)
$$

 On réalise une fenêtre de Hamming en multipliant l'échantillon d'ordre n par :

$$
1 - \cos\left(\frac{2\pi n}{N}\right) = 1 - \frac{e^{2\pi j \frac{n}{N}}}{2} - \frac{e^{-2\pi j \frac{n}{N}}}{2}
$$

La fonction  $E(f)$  devient :

$$
\underline{E}_{h}(f) = e^{-\pi j (N-l) T_{e} f} \cdot \frac{\sin (\pi f N T_{e})}{\sin (\pi f T_{e})} +
$$
\n
$$
-\frac{e^{-\pi j (N-l) T_{e} f} \cdot e^{\frac{j \pi (l-\frac{1}{N})}{2}}}{} \cdot \frac{\sin \left(\pi N T_{e} \left(f - \frac{l}{N T_{e}}\right)\right)}{\sin \left(\pi T_{e} \left(f - \frac{l}{N T_{e}}\right)\right)} +
$$
\n
$$
-\frac{e^{-\pi j (N-l) T_{e} f} \cdot e^{\frac{j \pi (\frac{l}{N}-l)}{2}}}{}\cdot \frac{\sin \left(\pi N T_{e} \left(f + \frac{l}{N T_{e}}\right)\right)}{\sin \left(\pi T_{e} \left(f + \frac{l}{N T_{e}}\right)\right)}
$$

 Le nombre N d'échantillons étant très grand par rapport à l, la fonction  $E_h$  (f) peut être écrite :

$$
\underline{E}_{h}(f) = e^{-\pi j (N-1) T_{e} f} \cdot \begin{pmatrix} \sin(\pi N f T_{e}) & \sin(\pi N T_{e} \left( f - \frac{1}{NT_{e}} \right)) \\ \sin(\pi f T_{e}) & \frac{1}{2} \cdot \frac{1}{\sin(\pi f T_{e})} + \frac{1}{2} \cdot \frac{1}{\sin(\pi T_{e} \left( f - \frac{1}{NT_{e}} \right))} \\ & \frac{1}{2} \cdot \frac{1}{\sin(\pi T_{e} \left( f + \frac{1}{NT_{e}} \right))} \end{pmatrix}
$$

Le module de  $E_h$  (f) est obtenu à patir de l'addition de trois courbes (figure 7).

782 BULLETIN DE L'UNION DES PHYSICIENS

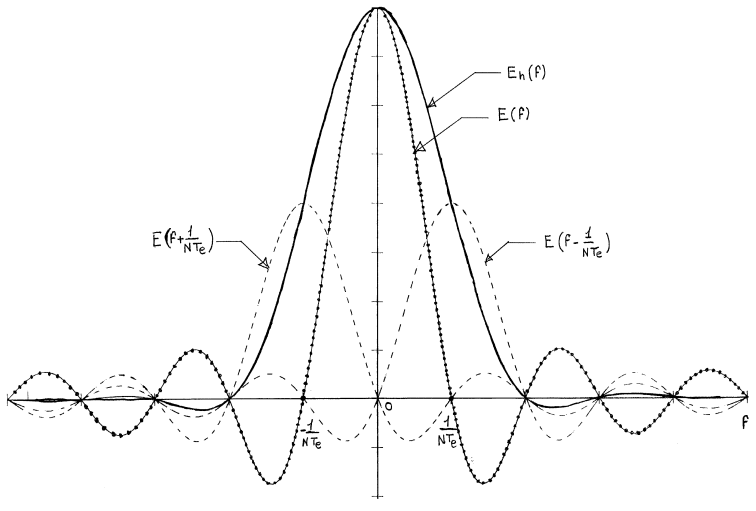

**Figure 7**

- Une courbe E (f) multipliée par l et restée centrée ;
- Une courbe  $E\left(f \frac{1}{NT_e}\right)$  multipliée par 0.5 et décalée de  $\frac{1}{NT_e}$ ; – Une courbe  $E\left(f + \frac{1}{NT_e}\right)$  multipliée par 0.5 et décalée de  $-\frac{1}{NT_e}$ .

La courbe résultante est représentée à la figure 8.

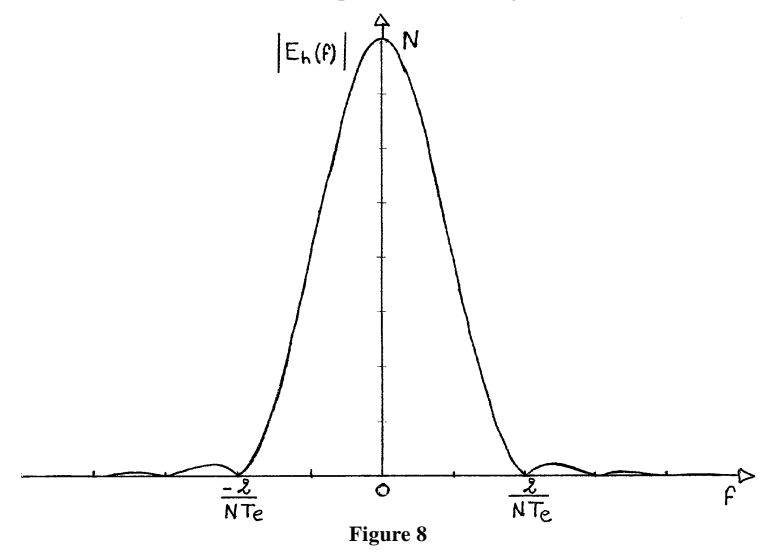

 Elle possède un lobe central de même amplitude que le lobe central obtenu avec une fenêtre rectangulaire.

La largeur du lobe central est doublée et passe à  $\frac{4}{NT}$ .

 Les lobes latéraux sont atténués car ils sont obtenus par addition de lobes alternés.

La fenêtre de Hamming permet ainsi de transformer la courbe décrite à la figure 4 en celle de la figure 9. L'observation de cette courbe dans la bande de fréquence DF permet une meilleure approche du spectre bilatéral puisqu'il diminue les raies «parasites» créées par la méthode de calcul.

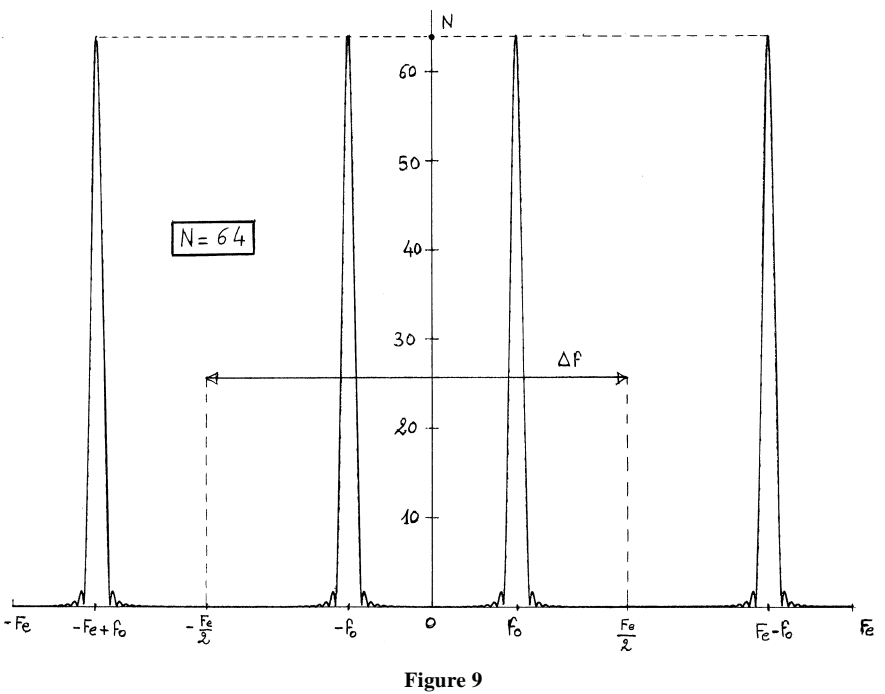

#### 2.4. **Calcul numérique du spectre**

La fonction  $\underline{A}$  (f) est calculée numériquement à partir d'échantillons prélevés sur le signal f(t). On ne peut donc pas la déterminer de façon continue. On ne peut que la calculer pour des valeurs particulières de la fréquence.

En balayant la courbe  $\underline{A}$  (f) avec le pas d'incrémentation  $\frac{1}{NT}$  il vient :

$$
\underline{A}\left(\frac{k}{NT_e}\right) = \sum_{n=0}^{N-1} f(nT_e) \cdot e^{-2\pi j n T_e} \frac{k}{NT_e}
$$

que l'on note :

$$
\underline{A}(k) = \sum_{n=0}^{N-1} f(n) . e^{-2 \pi j \frac{nk}{N}}
$$

 Cette dernière expression est connue sous le nom de **Transformée Rapide de Fourier (T.F.D) ou Fast Fourier Transform (F.F.T).**

 Il existe des algorithmes permettant de calculer rapidement l'expression de  $\underline{A}$  (k), dans le cas où N est une puissance de 2.

Notons d'ores et déjà que  $A(k)$  ne permet d'obtenir que deux points sur le lobe central dans le cas d'une fenêtre rectangulaire et quatre points dans le cas d'une fenêtre de Hamming. Sachant qu'on balaye A (f) avec le pas de  $\frac{1}{NT_e}$  il est ainsi probable que l'on passera à côté du maximum et que l'on obtiendra une réponse erronée dans le cas où l'harmonique à analyser n'est pas synchronisé sur la fréquence d'échantillonnage  $\left(\frac{K}{NT_e} < f_0 < \frac{K+1}{NT_e}\right)$ , ce qui est généralement le cas.

#### 2.5. **Défauts de la transformée rapide de Fourier**

#### *a - Repliement du spectre*

 La transformée rapide de Fourier donne non seulement une raie à la fréquence de la composante sinusoïdale à analyser mais aussi une raie à la fréquence  $F_e - f_0$  (figures 10 et 11).

 Si on limite la plage d'analyse aux fréquences comprises entre 0 et  $F_e/2$ , et si le signal à analyser ne contient aucune composante de fréquence supérieure à  $F_e/2$ , le repliement n'a pas d'incidence sur la détermination du spectre.

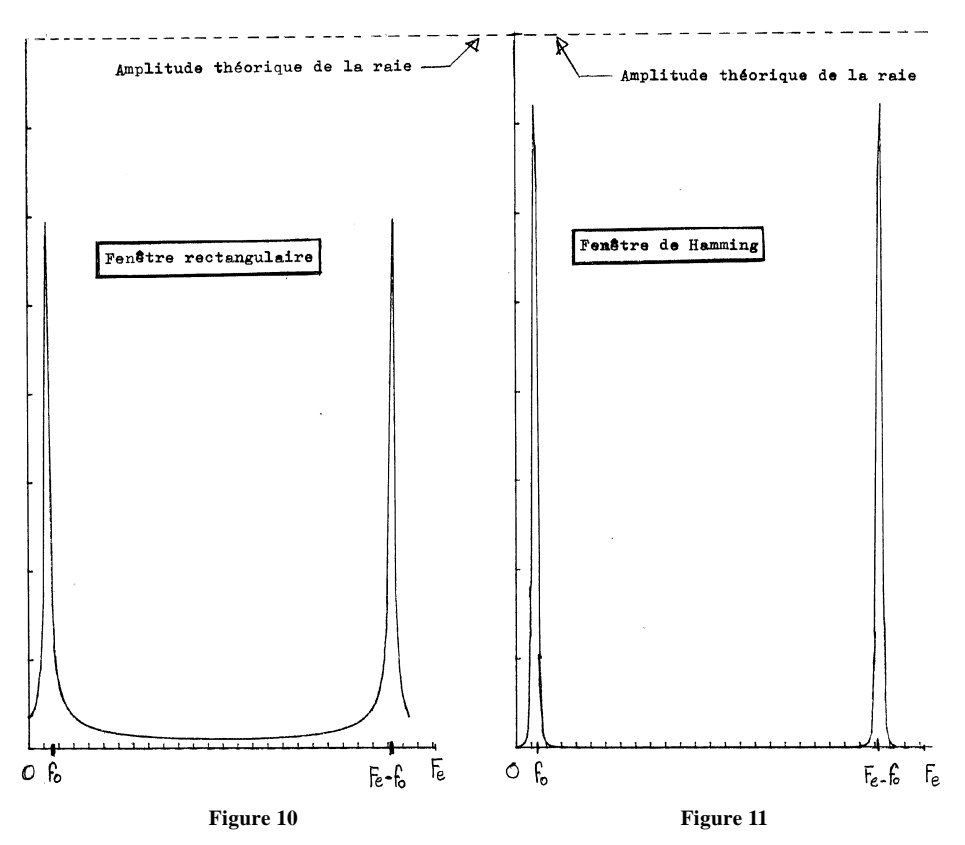

Ce défaut, conforme au théorème de Shannon, est le fait de tous les systèmes échantillonnés et n'est donc pas particulier à la F.F.T. Si le signal contient des composantes de fréquence supérieure à  $F_e/2$ , et afin qu'elles n'entrent pas dans le domaine d'analyse il faut les éliminer à l'aide d'une filtre analogique d'antirepliement qui élimine toutes les composantes de fréquence supérieure à  $F_e/2$ (passe-bas).

# *b - Non-synchronisation*

 Nous avons déjà noté que si la fréquence de la composante à analyser n'est pas un multiple entier de  $\frac{1}{NT}$ , on passe à côté du maximum et on obtient une réponse erronée.

 Ce résultat était prévisible : Si on fait l'analyse d'un signal sinusoïdal, on ne peut espérer une mesure parfaite que si la durée d'échantillonnage, (NT<sub>e</sub>), correspond à un nombre entier de périodes ſ l NTe =  $kT_0 \Rightarrow f_0 = \frac{K}{NT}$  $\mathrm{NT_e}$ .

Dans le cas où l'échantillon d'ordre n s'écrit cos  $(0, \ln n)$  et si le nombre N d'échantillons est égal à 128, l'algorithme de F.F.T conduit aux spectres des figures 10 et 11.

• Pour une fenêtre rectangulaire, on observe une erreur de 25 % sur l'amplitude de la composante sinusoïdale.

• Pour une fenêtre de Hamming cette erreur est de 10 %.

L'erreur due à la non synchronisation est une erreur par défaut. Elle présente un caractère aléatoire et rien ne prouve que les valeurs précédentes de l'erreur constituent des valeurs maximales.

# 3. **RÉDUCTION DU DÉFAUT DE NON-SYNCHRONISATION**

 Afin de réduire le défaut de non-synchronisation, nous utiliserons une fenêtre de Blackman en multipliant l'échantillon d'ordre n par : 0.42 – 0.5  $\times$  cos (2  $\times$   $\pi$   $\times$  n/N) + 0.08  $\times$  cos (4  $\times$   $\pi$   $\times$  n/N)

La largeur du lobe central est alors  $6/NT_e$ .

 De plus, afin de passer au plus près du maximum de la composante spectrale, la plage fréquentielle sera balayée au pas  $1/2NT_e$ . Nous obtiendrons ainsi 12 points régulièrement répartis sur le lobe central ce qui assure, pour la mesure de l'amplitude de la composante une précision de l'ordre de 2 %.

Afin de balayer la fonction  $\underline{A}(f) = \sum f(nT_e) e^{-2\pi j n f T_e}$  avec le <sup>n</sup>= 0  $N - 1$ pas fréquentiel l/2NT<sub>e</sub>, nous sommes amenés à calculer (en posant

$$
f(nT_e) = f(n)
$$
 et  $\Delta f = 1/2 NT_e$ ) :  $\underline{A}$  (k  $\Delta f$ ) =  $\sum_{n=0}^{N-1} f(n) e^{-2\pi i \frac{nk}{2N}}$ 

Posons :  $k = t + 2w$  avec  $0 \le t \le 1$  et  $0 \le w \le N/4 - 1$  $n = u + 4 v$  avec  $0 \le u \le 3$  et  $0 \le v \le N/4 - 1$ k varie alors de 0 à  $N/2$  – l et n varie de 0 à N – l. A \_\_ (k ∆f) s'écrit alors :  $\underline{A}$  (k  $\Delta f$ ) =  $\sum$ <sup>u</sup>= 0 3  $\sum_{n=1}^{\infty} f(u+4 v) e^{-2 \pi j \frac{(t+2 w)(u+4 v)}{2N}}$  $v = 0$  $3 N/4 - 1$ =  $\sum_{n=1}^3 \sum_{n=1}^{N/4-1} f(u+4v) e^{-2\pi i \frac{(t+2w)u}{2N}} e^{-2\pi i \frac{4vt}{N}} e^{-2\pi i \frac{vw}{N/4}}$ <sup>u</sup>= 0 3 N/4-1  $v = 0$ 

$$
= \sum_{u=0}^{3} e^{-2\pi j \frac{u(t+2w)}{2N}} \sum_{v=0}^{N/4-1} f(u+4v) e^{-2\pi j \frac{tv}{N/2}} e^{-2\pi j \frac{vw}{N/4}}
$$
  
g (u, v, t)

B (w, u, t)

 L'observation de la formule précédente montre que B (w, u, t) est une F.F.T. d'ordre N/4 réalisée sur les échantillons :

g (u, v, t) = f (u + 4 v) e<sup>-2</sup> 
$$
\pi j \frac{tv}{N/2}
$$

Le calcul de l'expression A (k ∆f) sera donc effectué de la manière suivante :

**1 -** Faire t = 0 pour calculer les valeurs de A\_\_ (k ∆f) correspondant à  $k = 0, 2, 4, \ldots N/4 - 2.$ 

 $a$  - Faire  $u = 0$ 

• Réaliser une F.F.T. d'ordre N/4 sur les échantillons pris de 4 en 4, à partir de n = 0 (soit n = 0, 4, 8... N - 4) et multipliés par e<sup>-2  $\pi$ j  $\frac{iv}{N/2}$ .</sup>

• Multiplier le résultat B (w, u, t) de la F.F.T. par e  $\frac{u(t+2w)}{2N}$  (dans l'algorithme proposé, pour simplifier les calculs, t est négligé devant w et on réalise l'approximation :  $e^{-2 \pi j \frac{u(t+2w)}{2N}} \approx e^{-2 \pi j \frac{uw}{N}}$ .

• Ranger les résultats dans les tableaux  $R_0(k)$  et  $I_0(k)$ .

 **<b>-** Faire  $\mathbf{u} = 1$ 

 Procéder de même et ajouter les résultats dans les tableaux  $R_0$  (k) et  $I_0$  (k).

*c -* Faire u = 2 et procéder de même.

*d* - Faire u = 3 et procéder de même.

**2 -** Faire t = l pour calculer les valeurs de A\_\_ (k ∆ f) correspondant à  $k = 1, 3, 5, ... N/4 - 1$ , et procéder comme pour  $t = 0$ .

- **3** Calculer  $|A (k \Delta f)| = \sqrt{R_0^2 (k) + I_0^2 (k)}$ .
- **4** Afficher la courbe |A (k ∆f)| <sup>=</sup> f (k) sur le moniteur de l'ordinateur.

## Décalage fréquentiel

Dans l'algorithme précédent k varie de 0 à  $\frac{N}{2}$  – 1 et le pas de balayage fréquentiel est  $\Delta f = \frac{1}{2 N T_e}$ . La plage fréquentielle d'analyse s'étend donc de 0 à  $\left(\frac{N}{2} - 1\right) \Delta f = \left(\frac{N}{2} - 1\right) \frac{1}{2NT_e} \approx \frac{F_e}{4}$  alors que le théorème de SHANNON autorise à balayer une plage fréquentielle de 0 à  $\rm{F_e}$ 2 .

Pour obtenir la plage fréquentielle s'étendant de  $\frac{F_e}{4}$  à  $\frac{F_e}{2}$ , il faut déterminer les valeurs de  $|\underline{A}(k)|$  correspondant à  $\frac{N}{2} \le k \le N - 1$ . Pour cela, avant d'exécuter l'algorithme précédent, on multiplie l'échantillon d'ordre n, f(nT<sub>e</sub>), par  $e^{-\pi j \frac{n}{2}} = \cos \pi \frac{n}{2} - j \sin \pi \frac{n}{2}$ .

La fonction  $A(f)$  devient ainsi:

$$
\underline{A'}(f) = \sum_{n=0}^{N-1} f(nT_e) e^{-\pi j \frac{n}{2}} e^{-2\pi j n f T_e}
$$
  
= 
$$
\sum_{n=0}^{N-1} f(nT_e) e^{-2\pi j n T_e} \left(f + \frac{1}{4T_e}\right) = \underline{A} \left(f + \frac{1}{4T_e}\right)
$$

B.U.P. n° 754

Le décalage fréquentiel  $\frac{1}{4 T_e} = \frac{F_e}{4}$  permet le balayage de la plage fréquentielle s'étendant de  $\frac{F_e}{4}$  à  $\frac{F_e}{2}$ 2 .

### 4. **COMPARAISON AVEC UN ANALYSEUR DE SPECTRE ANALOGIQUE**

#### 4.1. **Principe de l'analyse spectral analogique**

 Le fonctionnement d'un analyseur de spectre analogique est décrit par le schéma de la figure 12.

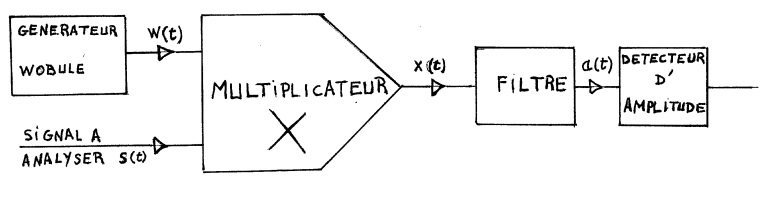

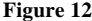

• Le générateur Wobulé fournit un signal sinusoïdal W(t) = A cos  $2 \pi f t$ dont la fréquence croît linéairement en fonction du temps.

• Soit  $S_0 \cos 2 \pi f_0 t$ , une des composantes spectrales du signal à analyser s(t). Le signal x(t), à la sortie du multiplicateur s'écrit :

$$
x(t) = k W(t) s(t) = k A S_0 \cos 2 \pi f t \cos 2 \pi f_0 t
$$
  
=  $k \frac{A S_0}{2} \cos 2 \pi (f - f_0) t + \frac{k A S_0}{2} \cos 2 \pi (f + f_0) t$ 

• Lorsque la fréquence  $f - f_0$  se situe dans la bande passante du filtre, le signal  $\frac{k A S_0}{2}$ cos 2  $\pi$  (f – f<sub>0</sub>) t est transmis et l'amplitude du signal a(t) est proportionnelle à l'amplitude  $S_0$  de la composante spectrale  $S_0 \cos 2 \pi f_0$  t.

#### 4.2. **Mise en œuvre de l'analyse spectrale analogique**

• Supposons, pous simplifier, que le filtre soit un filtre passe-bas dont la fréquence de coupure est f<sub>B</sub>. Pour que le signal  $\frac{k \mathbf{A} S_0}{2} \cos 2 \pi (f - f_0)$  t

#### 790 BULLETIN DE L'UNION DES PHYSICIENS

puisse être transmis par le filtre il est nécessaire que  $|f - f_0| < f_R$ c'est-à-dire  $f_0 - f_B < f < f_0 + f_B$ . Expérimentalement, on obtient donc une figure spectrale de largeur 2  $f_B$ .

• D'une manière générale le temps de réponse d'un filtre est d'autant plus important que sa bande passante est faible. Lorsque le générateur Wobulé balaye la plage fréquentielle, il est nécessaire que ce balayage soit suffisamment lent pour laisser au filtre le temps de répondre. Ainsi, si l'on souhaite affiner la figure spectrale, il est nécessaire de diminuer  $f<sub>B</sub>$  ce qui accroît le temps de réponse du filtre et oblige à un balayage fréquentiel lent. En pratique, on utilise un filtre passe bande mais les résultats précédents restent valables.

• Dans le même ordre d'idée, si la fréquence du signal à analyser est faible, la largeur des figures spectrales doit aussi être faible et le balayage fréquentiel doit être lent.

 En conclusion : l'obtention de figures spectrales fines et l'analyse de signaux lents nécessitent un temps d'analyse important.

 Remarque : voir aussi les articles de J.P. MULLER et Y. DAVEAU présentant deux analyseurs analogiques basse fréquence (B.U.P. n° 752, mars 1993).

#### 4.3. **Comparaison avec l'analyseur de spectre numérique**

Nous avons vu que la largeur d'une composante spectrale  $\left(\frac{2}{NT}\right)$  pour la fenêtre rectangulaire,  $\frac{6}{NT_e}$  pour la fenêtre de Blackman) est inversement proportionnelle au nombre N d'échantillons traités par l'algorithme. Ainsi l'obtention d'une figure spectrale fine nécessite le traitement d'un nombre important N d'échantillons et le temps d'éxécution de l'algorithme augmente.

Ainsi, tout comme pour l'analyseur de spectre analogique, l'obtention de figures spectrales fines nécessite un temps d'analyse important ce qui est normal car les exigences «vite» et «bien» sont contradictoires.

 De la même manière, sachant que le pas fréquentiel de balayage est  $\frac{1}{NT_e}$ , ( $\frac{1}{2NT_e}$  si l'on désire réduire le défaut de non-synchronisation),

et sachant que la largeur d'une figure spectrale est  $\frac{6}{NT_e}$  pour une fenêtre de Blackman, on ne peut visualiser une composante spectrale que si sa fréquence est supérieure à  $\frac{3}{NT_e} = \frac{3 F_e}{N}$ . La fréquence  $f_0 = \frac{1}{T_0}$  de la composante spectrale doit donc être telle que  $f_0 > \frac{3 F_e}{N}$  soit  $NT_e > 3 T_0$ .

Sachant que l'on prélève N échantillons à la fréquence  $F_e = \frac{1}{T_e}$ , NT<sub>e</sub> représente le temps d'acquisition des N échantillons. Ce temps d'acquisition doit donc être supérieur à 3 périodes de la composante la plus faible que l'on souhaite visualiser. Ainsi tout comme pour l'analyseur de spectre analogique, le temps d'une analyse augmente si la fréquence du signal à analyser diminue.

 Ce résultat était prévisible dans la mesure où l'on ne peut espérer une bonne analyse d'un signal sinusoïdal si l'on ne prélève les échantillons que pendant une faible partie de sa période même si ces échantillons sont très nombreux (figure 13).

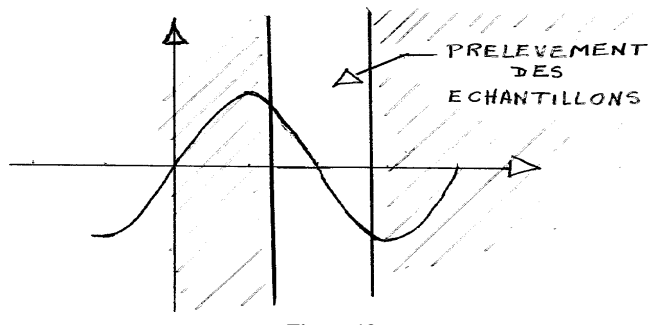

**Figure 13**

 D'une manière générale, l'analyseur de spectre numérique se révèle plus performant aux basses fréquences, mais son utilisation en très haute fréquence se heurte à la limitation technologique de la fréquence d'échantillonnage.

 Le principal avantage de l'analyse spectrale numérique réside dans sa fiabilité et dans sa facilité de mise en œuvre au plan matériel, en particulier lorsqu'on traite les échantillons prélevés par un oscilloscope numérique.

– La carte d'interfaçage entre l'oscilloscope et l'ordinateur, ne traitant que des signaux numériques ne nécessite aucun réglage.

– Sachant que le pas fréquentiel de balayage est  $\frac{1}{NT_c}$ ,  $\left(\frac{1}{2 NT_c}$  si on désire réduire le défaut de non-synchronisation), la graduation de la figure fréquentielle ne dépend que de la fréquence d'échantillonnage  $F_e = \frac{1}{T_e}$ , fréquence que le constructeur de l'oscilloscope est tenu de maintenir parfaitement stable. La fiabilité de la graduation fréquentielle est donc très importante et la précision de la mesure dépend du nombre N d'échantillons traités.

– La fréquence d'échantillonnage de l'oscilloscope dépend de la vitesse de balayage réglable par le commutateur TIME/DIV. On obtient ainsi autant de plages fréquentielles que le commutateur TIME/DIV comporte de positions. Sur le calibre le plus plus faible il est possible de descendre au-dessous de 0,1 Hz alors que sur le calibre le plus élevé, on peut monter à 10 MHz (si la fréquence d'échantillonnage de l'oscilloscope est 20 MHz).

– En utilisant les échantillons prélevés par un oscilloscope numérique, on met à profit toute la souplesse de réglage qu'apportent l'amplification verticale et le décalage de zéro. Il suffit de cadrer le signal sur l'écran, sans débordement, pour pouvoir faire son analyse. Ainsi la mise en œuvre de l'analyseur de spectre numérique ne se révèle pas plus compliquée que l'utilisation de l'oscilloscope, le seul geste supplémentaire étant d'appuyer sur la touche ENTRÉE de l'ordinateur pour lancer le programme.

# 5. **QUELQUES EXEMPLES DE SPECTRES OBTENUS À L'AIDE DE L'ANALYSEUR**

Le temps d'exécution de l'algorithme est inférieur à 1 seconde.

## 5.1. **Tension carrée**

 Le signal à analyser est une tension carrée (figure 14) d'amplitude 4 carreaux sur l'oscilloscope et de fréquence 2 KHz.

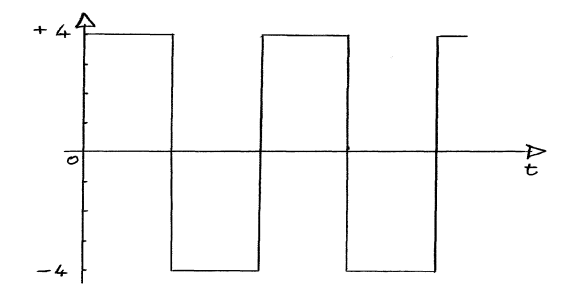

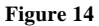

Le spectre fourni par l'analyseur est donné à la figure 15.

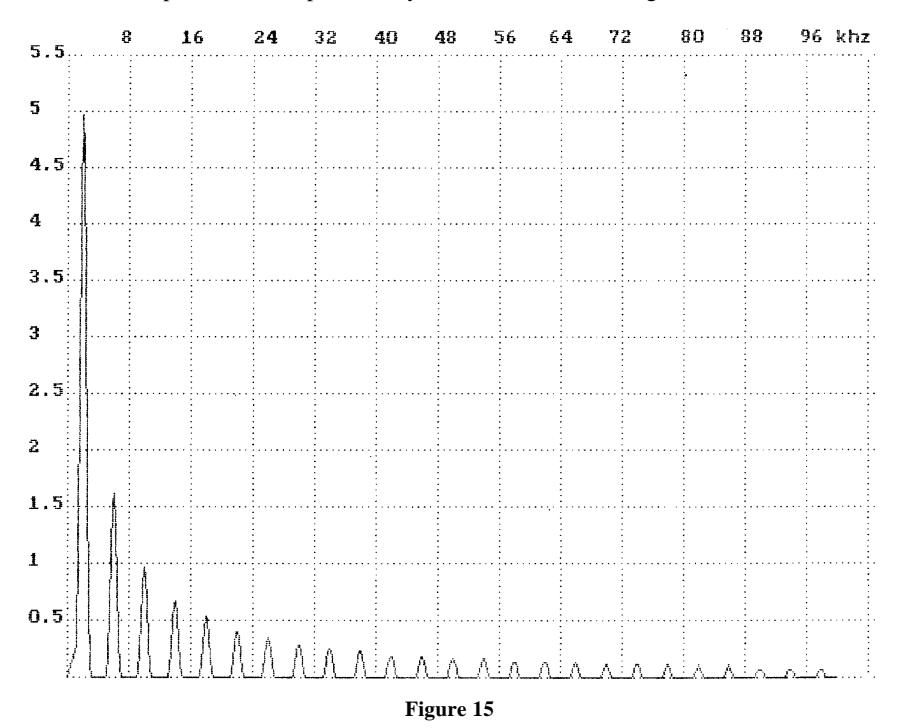

- l'amplitude du fondamental est  $\frac{4 \times 4}{\pi}$  = 5 carreaux;

– les harmoniques d'ordre pair sont nuls ;

- les harmoniques d'ordre impair décroissent en 1/n.
	- $\frac{5}{9}$  $\frac{5}{3}$  = 1,66 pour l'harmonique 3,
	- $\frac{5}{2}$  $\frac{5}{5}$  = 1 pour l'harmonique 5...

# 5.2. **Tension rectangulaire de rapport cyclique a = 1/11**

Le signal à analyser est représenté à la figure 16.

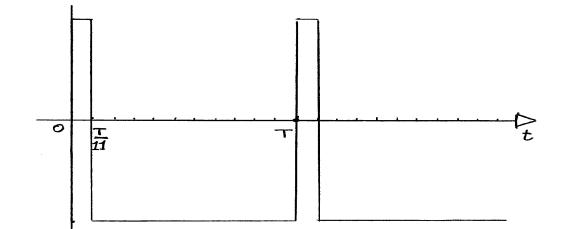

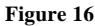

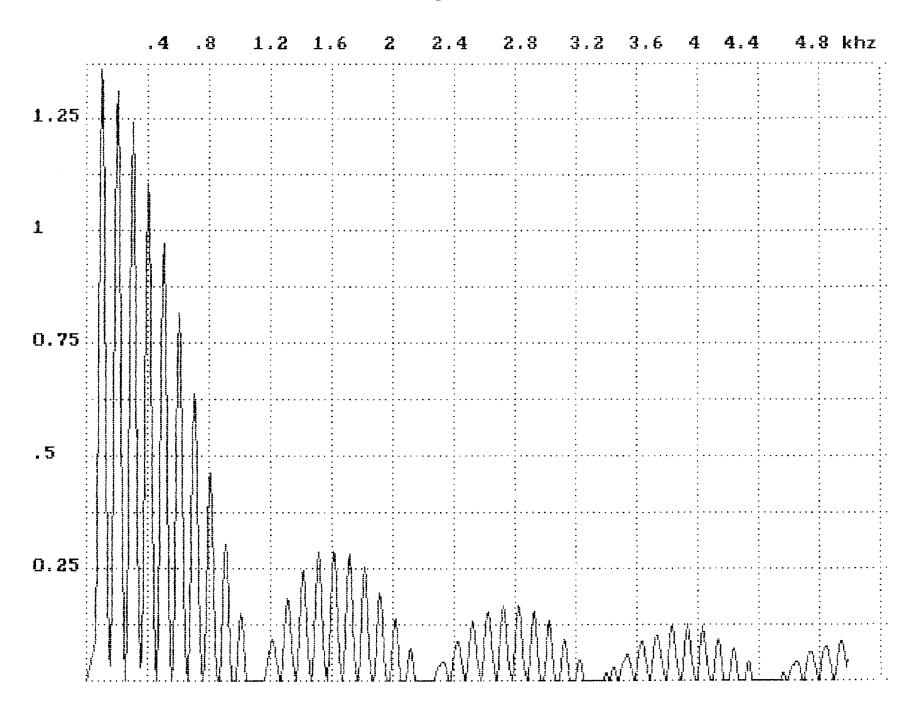

**Figure 17**

Le spectre tracé par l'analyseur est donné à la figure 17 :

– Les harmoniques de fréquence multiple de  $\frac{1}{2}$  = 11 sont nuls ;

– L'amplitude des composantes spectrales varie comme  $\left|\frac{\sin \pi n a}{\pi n a}\right|$ .

### 5.3. **Tension sinusoïdale modulée en fréquence**

 Le signal à analyser est une tension sinusoïdale modulée sinusoïdalement en fréquence : f(t) = A cos  $[2 \pi f_c t + \beta \sin 2 \pi f_m t]$ .

- La fréquence centrale  $f_c$  est égale à 1,52 MHz;
- La fréquence de modulation  $f_m$  est égale à 20 KHz;
- β est l'indice de modulation.

Le spectre fourni par l'analyseur est donné à la figure 18.

– L'indice de modulation β étant égal à 2,4 la porteuse de fréquence  $f_c = 1,52 \text{ MHz}$  ne figure pas dans le spectre ;

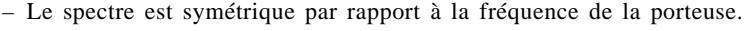

|                  |   |  |  |  |  |    |  |  |  |  |  |  | 1.04 1.20 1.36 1.52 1.68 1.84 mhz |  |  |  |
|------------------|---|--|--|--|--|----|--|--|--|--|--|--|-----------------------------------|--|--|--|
| 2.5 <sup>2</sup> |   |  |  |  |  |    |  |  |  |  |  |  |                                   |  |  |  |
|                  |   |  |  |  |  |    |  |  |  |  |  |  |                                   |  |  |  |
| $\mathbf{2}$     |   |  |  |  |  |    |  |  |  |  |  |  |                                   |  |  |  |
|                  |   |  |  |  |  |    |  |  |  |  |  |  |                                   |  |  |  |
| 1.5 <sup>1</sup> |   |  |  |  |  |    |  |  |  |  |  |  |                                   |  |  |  |
|                  |   |  |  |  |  |    |  |  |  |  |  |  |                                   |  |  |  |
| $\mathbf{1}$     | . |  |  |  |  |    |  |  |  |  |  |  |                                   |  |  |  |
|                  |   |  |  |  |  |    |  |  |  |  |  |  |                                   |  |  |  |
| 0.5              | . |  |  |  |  |    |  |  |  |  |  |  |                                   |  |  |  |
|                  |   |  |  |  |  |    |  |  |  |  |  |  |                                   |  |  |  |
|                  |   |  |  |  |  | Ä. |  |  |  |  |  |  |                                   |  |  |  |

**Figure 18**

# 5.4. Tension sinusoïdale de fréquence f<sub>0</sub> échantillonnée **à la fréquence Fe**

 Le signal à analyser est donné à la figure 19. La fréquence d'échantillonnage est  $F_e = 400$  Hz. L'amplitude de la sinusoïde est de 4 carreaux.

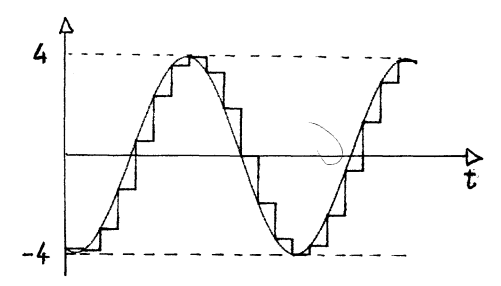

#### **Figure 19**

– Le spectre comprend des composantes de fréquence :  $f_0$ ,  $F_e - f_0$ ,  $F_e + f_0$ , 2  $F_e - f_0$ , 2  $F_e + f_0$ ...

– Lorsque la fréquence  $f_0$  de la sinusoïde varie, la fréquence d'échantillonnage  $F_e$  restant constante, les composantes spectrales se déplacent,

mais leur amplitude reste dans l'enveloppe d'équation 4  $\left| \frac{\sin \pi f_0/F_e}{\pi f_0/F_e} \right|$ .

– L'analyseur permet d'accumuler les mesures. La figure 20 donne la figure fréquentielle tracée par l'analyseur lorsque la fréquence d'échantillonnage reste constante et égale à  $F_e = 400$  Hz et lorsque la fréquence de la sinusoïde varie entre 0 et 150 Hz.

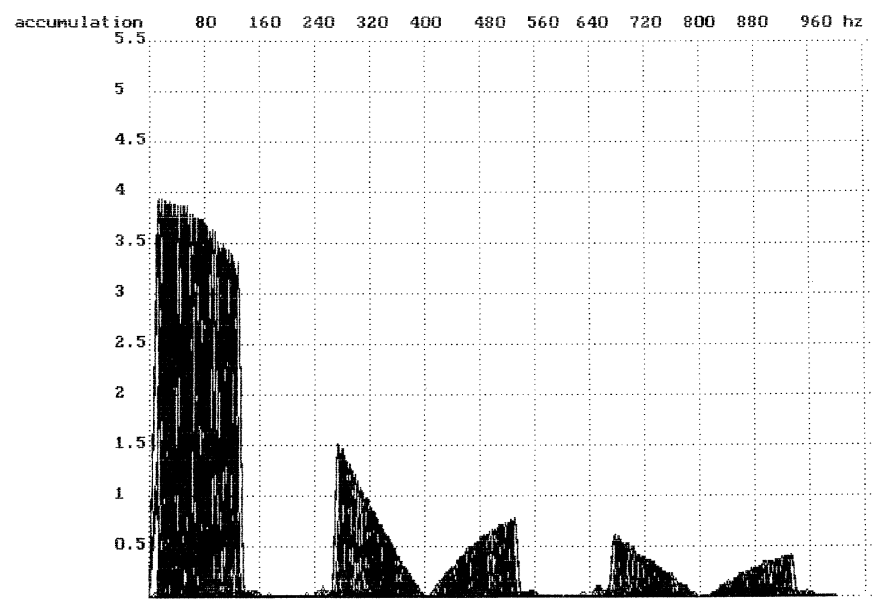

**Figure 20 Figure 19**